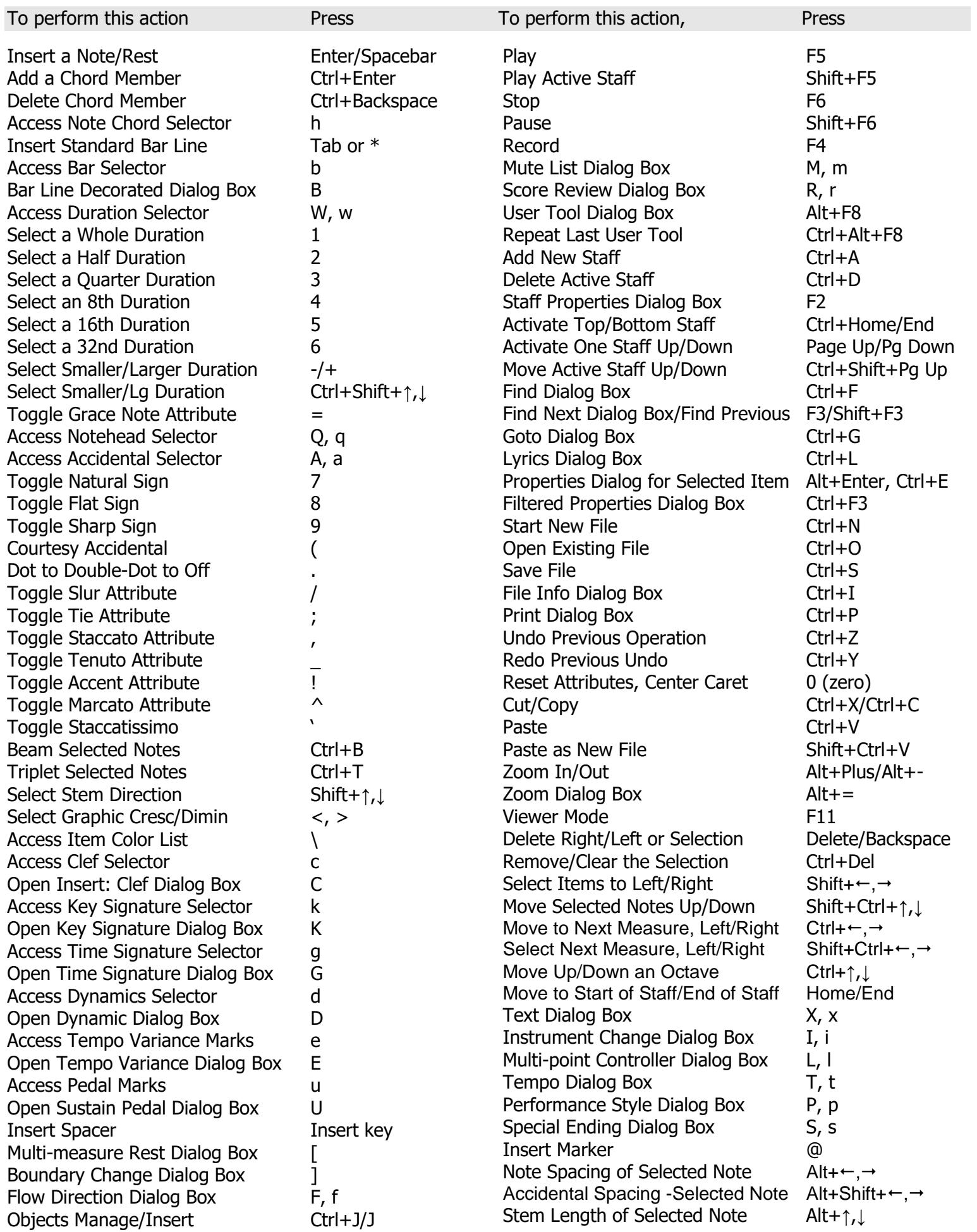

## *NoteWorthy Composer Version 2.75a* Keyboard Shortcuts Reference